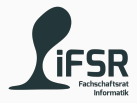

# Strings

Tobias Hanf, Maik Göken November 28, 2022

Learn Programming with Java

[Revision](#page-2-0)

[Strings](#page-4-0)

[Exercises](#page-9-0)

# <span id="page-2-0"></span>[Revision](#page-2-0)

Small Quiz

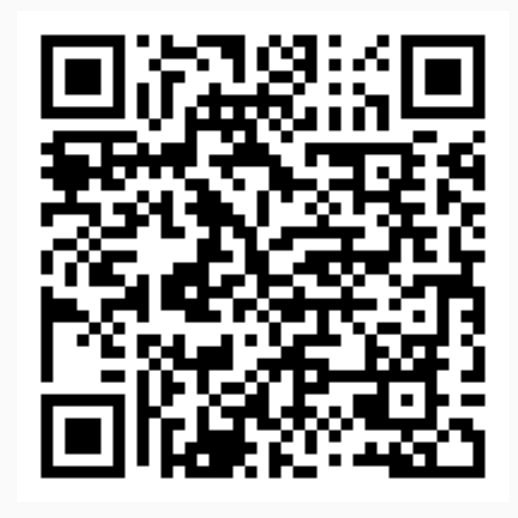

<https://pingo.coactum.de/434418>

# <span id="page-4-0"></span>[Strings](#page-4-0)

- A sequence of characters
- Often implemented as an array of characters
- Can be a variable
- Or a literal constant
- In Java Strings are Objects
- Strings are immutable
- Modifying a String will create a new one
- Use compareTo() instead of ==

```
char[] helloArray = { 'h', 'e', 'l', 'l', 'o', '.' };
 String helloString = new String(helloArray);
3
    Does the same
 String helloString1 = "hello.";
```
#### Usefull String Functions

```
String str = "This is a new string";
  // Get the length of the String
  str.length();
4
  // Get character at index 7 \rightarrow like []
 str.charAt(7):
7
  8 // Compares string str to string "Test" -> returns int
9 str.compareTo("Test");
10
  // Splits the string on " " -> retruns String[]
\frac{1}{2} str.split(" ");
13
14 // Returns true if str contains "is"
15 str.contains("is");
```
<https://docs.oracle.com/en/java/javase/19/docs/api/java.base/java/lang/String.html>

#### Format Strings

Allows us to insert values into a String and define how they should be formatted

```
// I: 12, F: 2.400000, S: Test
  2 String.format("I: %d, F: %f, S: %s", 12, 2.4f, "Test");
3
  1/ Only print 3 decimal places -> Float: 2.456
  5 String.format("Float: %.3f\n", 2.4555f);
6
  // Print at least 5 characters, pad with 0 \rightarrow Int: 00023
\vert String.format("Int: %05d\n", 23);
9
10 // Can do the same for printing
 System.out.printf("Str: %s", "Test");
```
<https://www.javatpoint.com/java-string-format>

<https://docs.oracle.com/en/java/javase/19/docs/api/java.base/java/util/Formatter.html>

### <span id="page-9-0"></span>[Exercises](#page-9-0)

Declare and implement a functions which takes two Strings as arguments and returns one String, constructed by concatenating the first String with the second String and adding a Comma and Space between the two.

concat("String1","String2") -> "String1, String2"

Declare and implement a function which takes two Strings as arguments and returns the index of the position in the first String at which the second matched. Retrun -1 if no match was found.

0 1 2 3 4 5 6 7 8 9 10 11 12 13 find("This is a T e s  $t$ ", "Test") -> 10 "T e s t"  $\overline{a}$ Index: 10